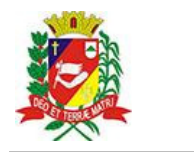

Assis, 20 de janeiro de 2023

## Diário Oficial de Assis

Prefeitura Municipal de Assis-SP Diario criado pela Lei Municipal 6293/2017 www.assis.sp.gov.br

Ano XIX - Edição Nº 3636

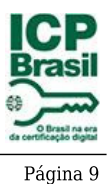

Secretaria Municipal

da Assistência Social

## Prefeitura Municipal de Assis

Secretaria Municipal da Assistência Social

## EXTRATO DE JUSTIFICATIVA

Referente: Inexigibilidade de chamamento público - Repasse ao Terceiro Setor - Termo de Colaboração

Fundamento Legal: Art. 31, inciso II, e 32 da Lei Federal nº 13.019/2014 e alterações Organização da Sociedade Civil: ASSOCIAÇÃO FILANTRÓPICA NOSSO LAR, inscrita no CNPJ nº 44.484.756/0001-29:

Objeto Proposto: Disponibilização de 200 (duzentas) vagas para adolescentes e jovens de 12 a 18 anos excepcionalmente aos 21 em sistema de medidas socioeducativas em meio aberto.

O respectivo plano de trabalho cumpre todos os requisitos legais exigidos para o mesmo, bem como no mérito da proposta contida neste, está em conformidade com a modalidade de parceria adotada. Após análise da documentação apresentada, a Entidade foi considerada habilitada e credenciada

para formalizar o competente Termo de Colaboração.

A Organização da Sociedade Civil, sem fins lucrativos em referência, é a única em nosso Município e na região que desenvolve a atividade na forma proposta, conforme especificado no respectivo Plano de Trabalho, não existindo, por esta razão, outra entidade que tenha interesse em firmar avença com a Administração, inviabilizando, portanto, a competição,

Referida Entidade vem a anos desenvolvendo projetos em parceria com o Poder Público Municipal de maneira satisfatória, em instalações adequadas, com condições materiais e capacidade técnica e operacional para o desenvolvimento das atividades e o cumprimento das metas estabelecidas.

A Organização da Sociedade Civil está devidamente cadastrada junto ao Conselho Municipal de Assistência Social, bem como ao Conselho Nacional de Entidades de Assistência Social - CNEAS, e. está em consonância com o Plano Municipal de Assistência Social, referente ao exercício de 2023, aprovado pela Resolução nº 35, de 19 de outubro de 2022, expedida pelo Conselho Municipal de Assistência Social de Assis.

Valor total do repasse: R\$ 334.701.66 - Recurso Municipal R\$ 134.400,00 - Recurso Estadual

Período: Exercício de 2023

Tipo de Parceria: Colaboração

A parceria será firmada mediante a transferência de recursos, na forma de subvenção, nos termos do inciso I do § 3º do art. 12 da Lei nº 4.320 de 17 de março de 1964, devidamente autorizada pela Lei Municipal nº 7.268, de 20 de dezembro de 2022, onde consta expressamente a entidade beneficiada, observando, ainda, o disposto no art. 26 da Lei Complementar nº 101 de 04 de maio de 2000 - Lei de Responsabilidade Fiscal.

DA IMPUGNACÃO A JUSTIFICATIVA: Conforme § 2º do Art. 32 da Lei Federal nº 13.019/2014 e alterações, abre-se prazo de 5 (cinco) dias para a impugnação desta justificativa, cujo teor deve ser analisado pela Unidade Gestora responsável, em até 5 (cinco) dias, da data do respectivo protocolo. Em não havendo, fica autorizada a realização de Termo de Colaboração, observadas as demais providências legais pertinentes.

Assis, 16 de janeiro de 2023.

**JOSÉ APARECIDO FERNANDES Prefeito Municipal** 

Rua: Benedito Spinardi, 613 - Tel.: (18) 3323-6204<br>gabinetesmas@assis.sp.gov.br - www.social.assis.sp.gov.br<br>Assis contra a Pedofilia, Violência e Abuso Sexual contra crianças e adolescentes. DENUNCIE: Disque 100 - a ligação é gratuita e anônima